# **Module 25.2: nag correl Correlation Analysis**

nag correl contains procedures that calculate the correlation coefficients for a set of data values.

## **Contents**

#### **Procedures**

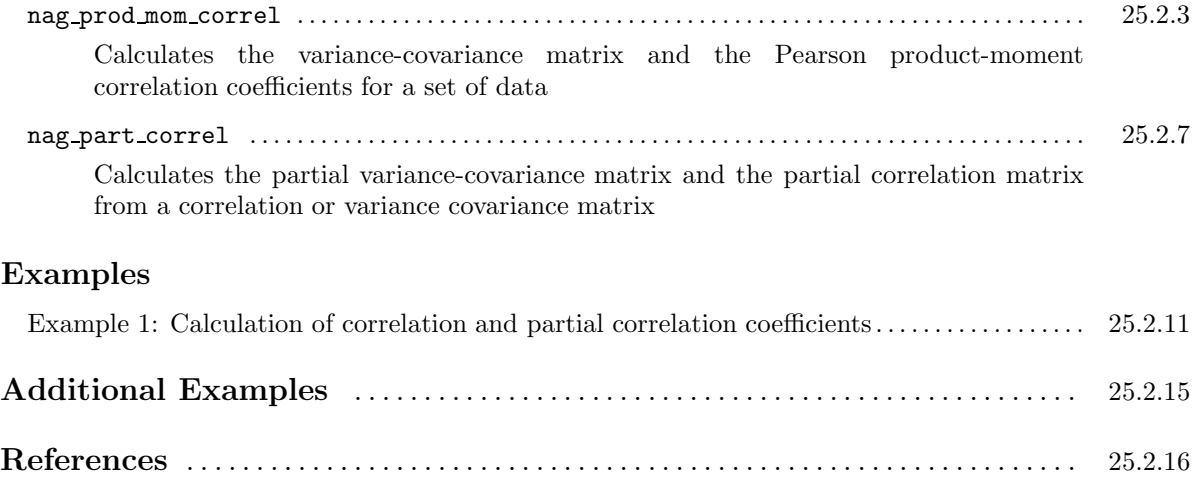

## **Procedure: nag prod mom correl**

## **1 Description**

Given a set of n observations of l variables this procedure computes the (optionally weighted) means and sums of squares and cross-products of the deviations about the means. The variance-covariance matrix, the standard deviations and the Pearson product-moment correlation matrix are then computed from these basic results.

**Note**: all the output arguments of this procedure are optional. However, at least one output argument must be present in every call statement.

### **2 Usage**

USE nag correl

CALL nag prod mom correl(data [, *optional arguments*])

## **3 Arguments**

**Note.** All array arguments are assumed-shape arrays. The extent in each dimension must be exactly that required by the problem. Notation such as  $\mathbf{x}(n)$  is used in the argument descriptions to specify that the array x must have exactly n elements.

This procedure derives the values of the following problem parameters from the shape of the supplied arrays.

 $n > 1$  — the number of observations in the data matrix

 $m \geq 1$  — the number of variables in the data matrix

 $l > 1$  — the number of variables actually included in the calculations. If the optional argument var in correl is not present then  $l = m$ , otherwise  $l = \text{COUNT}(var_in\_correl)$ 

#### **3.1 Mandatory Argument**

 $\textbf{data}(n, m)$  — real(kind=*wp*), intent(in)

*Input:*  $data(i, j)$  must contain the *i*th observation for the *i*th variable, for  $i = 1, 2, \ldots, n$ .  $j = 1, 2, \ldots, m$ .

#### **3.2 Optional Arguments**

**Note.** Optional arguments must be supplied by keyword, not by position. The order in which they are described below may differ from the order in which they occur in the argument list.

**var\_in\_correl** $(m)$  — logical, intent(in), optional

*Input:* the variables to be included in the model.

If var in correl (j) = .true., the jth variable is *included* in the calculations;

if var in correl(j) = .false., the jth variable is excluded from the calculations.

*Default:* all variables are included in the calculations.

 $\mathbf{wt}(n)$  — real(kind=wp), intent(in), optional

*Input:* the weights that are associated with the data values.

*Note:* if wt is present the calculations are performed on weighted data.

*Default:*  $wt = 1.0$ .

*Constraints:*  $wt > 0$ .

 $\text{index}(m)$  — integer, intent(out), optional

*Output:* index is used in accessing the elements of cov, correl, std and mean. index(j) contains the index assigned to the jth variable of the input array data. If the jth variable of the input array is not included in the calculations (i.e.,  $var_in_{correl}(j) = .false.)$ then index( $j$ ) = 0.

*Note:*

If all the variables are included in the calculations then  $\texttt{index}(j) = j, j = 1, \ldots, m;$ if some variables are not included in the calculations then:

index( $j$ ) = 0, if var in correl( $j$ ) = .false.;  $index(j) = COUNT(var_in\_correl(:,j)), otherwise.$ 

**freq wt** — logical, intent(in), optional

*Input:* specifies the divisors to be used in the calculation of std and cov.

If freq\_wt = .true., then  $\sum_{n=1}^{n}$  $\sum_{i=1}$  wt(i) -1 is the divisor used to calculate std and cov;

if freq\_wt = .false., then  $n_0 - 1$  is the divisor used to calculate std and cov, where  $n_0$  is the number of observations with non-zero weights.

*Default:*  $freq_wt = .true$ ..

 **— real(kind=***wp***), intent(out), optional** 

*Output:* if  $index(j) \neq 0$  then mean(index(j)) contains the calculated mean for the jth variable of the array data,  $\bar{x}_i$ .

 $\mathbf{cov}(l,l)$  — real(kind=*wp*), intent(out), optional

*Output:* if  $index(j) \neq 0$  and  $index(k) \neq 0$  then  $cov(index(j), index(k))$  for any  $1 \leq j \leq m$  and  $1 \leq k \leq m$ , contains the calculated variance-covariance between the *j*th and *k*th variables of the array data,  $c_{ik}$ .

 $\text{std}(l)$  — real(kind=wp), intent(out), optional

*Output:* if index(j)  $\neq$  0 then std(index(j)) contains the calculated standard deviation for the *j*th variable of the array data,  $s_i$ .

 $\mathbf{correl}(l,l)$  — real(kind=*wp*), intent(out), optional

*Output:* if  $index(j) \neq 0$  and  $index(k) \neq 0$  then correl( $index(j)$ ,  $index(k)$ ) for any  $1 \leq j \leq m$ and  $1 \leq k \leq m$ , contains the calculated Pearson product-moment correlation coefficient between the *i*th and *k*th variables of the array data,  $r_{ik}$ .

**error** — type(nag error), intent(inout), optional

The NAG fl90 error-handling argument. See the Essential Introduction, or the module document nag error handling (1.2). You are recommended to omit this argument if you are unsure how to use it. If this argument is supplied, it *must* be initialized by a call to nag set error before this procedure is called.

### **4 Error Codes**

**Fatal errors (error%level = 3):**

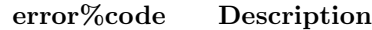

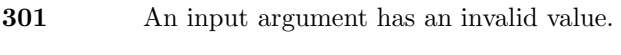

**302** An array argument has an invalid shape.

- **303** Array arguments have inconsistent shapes.
- **305** Invalid absence of an optional argument.
- **320** The procedure was unable to allocate enough memory.

### **5 Examples of Usage**

A complete example of the use of this procedure appears in Example 1 of this module document.

#### **6 Further Comments**

#### **6.1 Mathematical Background**

Let  $x_{ij}$  denote the *i*th observation for the *j*th variable and  $w_i$  denote the weight for the *i*th observation. The output statistics are then defined as follows.

• The mean vector:

$$
\bar{x}_j = \frac{\sum_{i=1}^n w_i x_{ij}}{\sum_i^n w_i}, \qquad j = 1, 2, \dots, l.
$$

• The variance-covariance matrix:

$$
c_{jk} = \frac{\sum_{i=1}^{n} w_i (x_{ij} - \bar{x}_j) (x_{ik} - \bar{x}_k)}{n_w}, \qquad j = 1, 2, \dots, l, \quad k = 1, 2, \dots, l;
$$

where  $n_w = \sum_{n=1}^n$  $\sum_i w_i-1$ , if freq\_wt = .true. otherwise  $n_w = n_0-1$  ( $n_0$  is the number of observations with non-zero weight).

• The standard deviation vector:

$$
s_j = \sqrt{c_{jj}}, \qquad j = 1, 2, \dots, l.
$$

• The correlation matrix:

$$
r_{jk} = \frac{c_{jk}}{s_j s_k}
$$
,  $j = 1, 2, ..., l, k = 1, 2, ..., l$ .

#### **6.2 Algorithmic Detail**

A one pass algorithm is used, see West [2].

## **Procedure: nag part correl**

## **1 Description**

nag part correl calculates the partial correlation matrix and the partial variance-covariance matrix from a correlation or variance-covariance matrix.

In general, let a set of variables be partitioned into two groups Y and X with  $n_y$  variables in Y and  $n_x$ variables in X and let the variance-covariance matrix of all  $n_y + n_x$  variables be partitioned into

$$
\left[\begin{array}{cc} \Sigma_{xx} & \Sigma_{yx} \\ \Sigma_{xy} & \Sigma_{yy} \end{array}\right].
$$

The partial variance-covariance of  $Y$  conditional on fixed values of the  $X$  variables is given by:

$$
\Sigma_{y|x} = \Sigma_{yy} - \Sigma_{yx} \Sigma_{xx}^{-1} \Sigma_{xy}.
$$

The partial correlation matrix is then computed by standardising  $\Sigma_{y|x}$  as

$$
\rho = \text{diag}(\Sigma_{y|x})^{-1/2} \Sigma_{y|x} \text{diag}(\Sigma_{y|x})^{-1/2}.
$$

## **2 Usage**

USE nag correl

```
CALL nag part correl(cov, var in x, part correl [, optional arguments])
```
## **3 Arguments**

**Note.** All array arguments are assumed-shape arrays. The extent in each dimension must be exactly that required by the problem. Notation such as ' $\mathbf{x}(n)$ ' is used in the argument descriptions to specify that the array x must have exactly n elements.

This procedure derives the values of the following problem parameters from the shape of the supplied arrays.

 $m \geq 3$  — the number of variables in the variance-covariance matrix or correlation matrix

 $n_y \geq 2$  — the number of Y variables. If the optional argument var in model is present then  $n_y =$ COUNT((.NOT. var\_in\_x) .AND. var\_in\_model), otherwise  $n_y =$  COUNT(.NOT. var\_in\_x)

#### **3.1 Mandatory Arguments**

 $\mathbf{cov}(m, m)$  — real(kind=*wp*), intent(in)

*Input:* the variance-covariance or correlation matrix for the m variables as calculated by nag prod mom correl. Only the upper triangle need be given.

*Constraints:* cov must be both full rank and positive definite.

 $\textbf{var_in } \mathbf{x}(m)$  — logical, intent(in)

*Input:* specifies the X variables.

If var in  $x(i) = 0$ . true., the *i*th variable is *included* in X;

if  $var_in_x(i) =$ . false., the *i*th variable is *included* in Y.

*Note:* if var in model is present and var in model( $i$ ) = .false., then var in  $x(i)$  has no effect.

 $part\_correl(n_y, n_y)$  — real(kind=*wp*), intent(out)

*Output:* the strict upper triangle of part correl contains the strict upper triangular part of  $\rho$  the  $n_y$  by  $n_y$  partial correlation matrix. If the input matrix cov is the variance-covariance matrix then the lower triangle of part correl contains the lower triangle of  $\Sigma_{y|x}$ , the  $n_y$  by  $n_y$  partial variancecovariance matrix. If the input matrix cov is the correlation matrix then the lower triangle of part correl contains the lower triangle of the partial variance-covariance matrix for standardised variables.

If index(i)  $\neq$  0 and index(j)  $\neq$  0 (see optional argument index) then the array element part\_correl(index(i), index(j)) contains the computed result for the ith and jth variables of the input variance-covariance or correlation matrix.

#### **3.2 Optional Arguments**

**Note.** Optional arguments must be supplied by keyword, not by position. The order in which they are described below may differ from the order in which they occur in the argument list.

**var\_in\_model(**m) — logical, intent(in), optional

*Input:* the variables to be included in the calculations as either X or Y variables as defined by the argument var in x.

If var in model(i) = .true., the ith variable is included;

if var in model( $i$ ) = .false, the *i*th variable is *excluded*.

*Default:* all variables are included in the model.

*Constraints:*  $n_x$  and  $n_y$ , the number of X and Y variables included in the model, respectively, must satisfy  $n_x \geq 1$  and  $n_y \geq 2$ .

 $\textbf{index}(m)$  — integer, intent(out), optional

*Output:* index is used in accessing the elements of part\_correl.

index $(i)$  contains the index assigned to the *i*th variable of the input array cov. If the *i*th variable of the input array is not included as a Y variable in the calculations (i.e.,  $var_in_x(i) = .true$ . or var in model( $i$ ) = .false.) then index( $i$ ) = 0.

*Note:*

```
If var in model is absent then index(i) = COUNT(\dots NOT\cdot var_in_x(:,i));
```
if var in model is present then:  $index(i) = 0;$ 

if  $var_in_model(i) = false$ ;  $index(i) = CONNT(NOT-var_in_x(:i).AND$ . var in model $(:i))$ , otherwise.

#### **error** — type(nag\_error), intent(inout), optional

The NAG  $f_{0.90}$  error-handling argument. See the Essential Introduction, or the module document nag error handling (1.2). You are recommended to omit this argument if you are unsure how to use it. If this argument is supplied, it *must* be initialized by a call to nag set error before this procedure is called.

#### **4 Error Codes**

**Fatal errors (error%level = 3):**

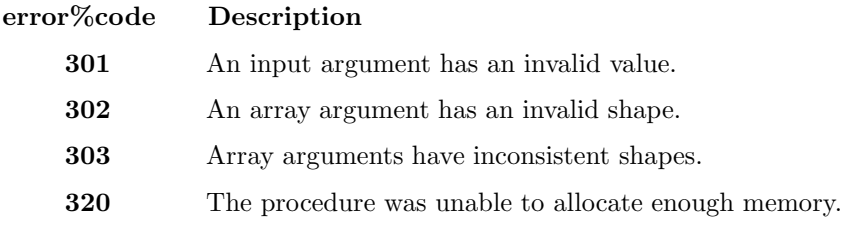

## **5 Examples of Usage**

A complete example of the use of this procedure appears in Example 1 of this module document.

## **6 Further Comments**

#### **6.1 Mathematical Background**

Partial correlation can be used to explore the association between pairs of random variables in the presence of other variables. For three variables,  $y_1$ ,  $y_2$  and  $x_3$  the partial correlation coefficient between  $y_1$  and  $y_2$  given  $x_3$  is computed as

$$
\frac{r_{12}-r_{13}r_{23}}{\sqrt{(1-r_{13}^2)(1-r_{23}^2)}},
$$

where  $r_{ij}$  is the product-moment correlation coefficient between variables with subscripts i and j. The partial correlation coefficient is a measure of the linear association between  $y_1$  and  $y_2$  having eliminated the effect due to both  $y_1$  and  $y_2$  being linearly associated with  $x_3$ . That is, it is a measure of association between  $y_1$  and  $y_2$  conditional upon fixed values of  $x_3$ . Like the full correlation coefficients the partial correlation coefficient takes a value in the range  $(-1, 1)$  with the value 0 indicating no association.

To test the hypothesis that a partial correlation is zero under the assumption that the data has an approximately Normal distribution a test similar to the test for the full correlation coefficient can be used. If r is the computed partial correlation coefficient then the appropriate t statistic is

$$
r\sqrt{\frac{n-n_x-2}{1-r^2}},
$$

which has approximately a Student's t-distribution with  $n - n_x - 2$  degrees of freedom, where n is the number of observations from which the full correlation coefficients were computed, and  $n_x$  is the number of variables included as  $X$  variables (see argument var  $_in_x$ ).

## **Example 1: Calculation of correlation and partial correlation coefficients**

This example program shows how to use nag part correl for calculating partial correlations from a set of data values.

## **1 Program Text**

**Note.** The listing of the example program presented below is double precision. Single precision users are referred to Section 5.2 of the Essential Introduction for further information.

```
PROGRAM nag_correl_ex01
```

```
! Example program for nag_correl
! NAG fl90, Release 3. NAG Copyright 1997.
! .. Use Statements ..
USE nag_examples_io, ONLY : nag_std_out, nag_std_in
USE nag_correl, ONLY : nag_prod_mom_correl, nag_part_correl
USE nag_write_mat, ONLY : nag_write_tri_mat
! .. Implicit None Statement ..
IMPLICIT NONE
! .. Intrinsic Functions ..
INTRINSIC KIND
! .. Parameters ..
INTEGER, PARAMETER :: wp = KIND(1.0D0)! .. Local Scalars ..
INTEGER :: i, k, m, n, nx
! .. Local Arrays ..
INTEGER, ALLOCATABLE :: index_x(:)
REAL (wp), ALLOCATABLE :: correl(:,:), data(:,:), part_correl(:,:)
LOGICAL, ALLOCATABLE :: var_in_x(:)
CHARACTER (5), ALLOCATABLE :: label(:)
! .. Executable Statements ..
WRITE (nag_std_out,*) 'Example Program Results for nag_correl_ex01'
READ (nag_std_in,*) ! Skip heading in data file
READ (nag_std_in,*) m, n
ALLOCATE (data(n,m),correl(m,m)) ! Allocate storage
! Read data
READ (nag\_std_in,*) (data(i,:),i=1,n)WRITE (nag_std_out,*)
CALL nag_prod_mom_correl(data,correl=correl)
CALL nag_write_tri_mat('u',correl,format='f10.4',int_row_labels=.TRUE., &
 int_col_labels=.TRUE.,title='The correlation matrix for all the data')
! Read number of x variables
READ (nag_std_in,*) nx
ALLOCATE (part_correl(m-nx,m-nx),index_x(nx),var_in_x(m), &
label(m-nx)) | | Allocate storage
! Read indexes of x variables
READ (nag_std_in,*) index_x
var_in_x = .FALSE.var_in_x(index_x) = .TRUE.
```

```
CALL nag_part_correl(correl,var_in_x,part_correl=part_correl)
k = 0DO i = 1, mIF ( .NOT. var_in_x(i)) THEN
   k = k + 1WRITE (label(k), ' (a2, i2, a)') 'x (', i, ')'END IF
END DO
WRITE (nag_std_out,*)
CALL nag_write_tri_mat('u',part_correl,diag='u',format='f10.4', &
row_labels=label,col_labels=label,title='Partial correlation matrix')
DEALLOCATE (data,correl,part_correl,index_x,var_in_x, &
 label) \qquad \qquad ! Deallocate storage
```
END PROGRAM nag\_correl\_ex01

## **2 Program Data**

```
Example Program Data for nag_correl_ex01
  5 20 : m, n
  11.25 48.97.43 2.270 15.48
  10.87 47.7 7.45 1.971 14.97
  11.18 48.2 7.44 1.979 14.20
  10.62 49.0 7.38 2.026 15.02
  11.02 47.4 7.43 1.974 12.92
  10.83 48.3 7.72 2.124 13.58
  11.18 49.3 7.05 2.064 14.12
  11.05 48.2 6.95 2.001 15.34
  11.15 49.1 7.12 2.035 14.52
  11.23 48.6 7.28 1.970 15.25
  10.94 49.9 7.45 1.974 15.34
  11.18 49.0 7.34 1.942 14.48
  11.02 48.2 7.292.063 12.92
  10.99 47.8 7.37 1.973 13.61
  11.03 48.97.45 1.974 14.20
  11.0948.8 7.08 2.03914.51
  11.46 51.2 6.75 2.008 16.07
  11.57 49.8 7.00 1.944 16.60
  11.07 47.97.04 1.947 13.41
  10.89 49.6 7.07 1.798 15.84 : data
  1 : nx number of x variables
 5 : indexes of x variables
```
## **3 Program Results**

Example Program Results for nag\_correl\_ex01

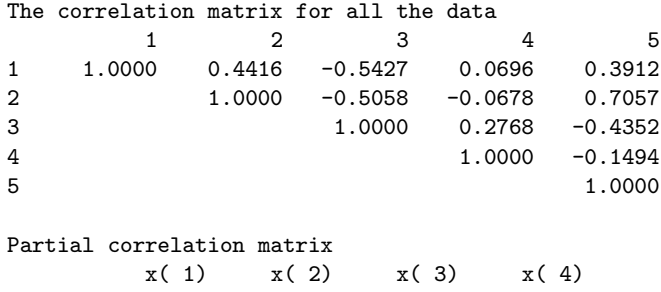

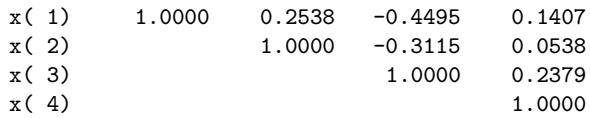

# **Additional Examples**

Not all example programs supplied with NAG fl90 appear in full in this module document. The following additional examples, associated with this module, are available.

#### nag correl ex02

Calculation of the product-moment correlation coefficients from a set of data values.

#### nag correl ex03

Calculation of the Pearson product-moment correlation coefficients using a subset of the data with and without weights.

# **References**

- [1] Morrison D F (1967) Multivariate Statistical Methods McGraw-Hill
- [2] West D H D (1979) Updating mean and variance estimates: An improved method Comm. ACM **22** 532–535